## Município de Faxinal dos Guedes - SC RELATÓRIO RESUMIDO DA EXECUÇÃO ORÇAMENTÁRIA DEMONSTRATIVO DO RESULTADO NOMINAL ORÇAMENTOS FISCAL E DA SEGURIDADE SOCIAL JANEIRO A ABRIL 2016/QUADRIMESTRE JANEIRO - ABRIL Entidade: CAMARA FAXINAL DOS GUEDES

RREO - Anexo 5 (LRF, art 53, inciso III)

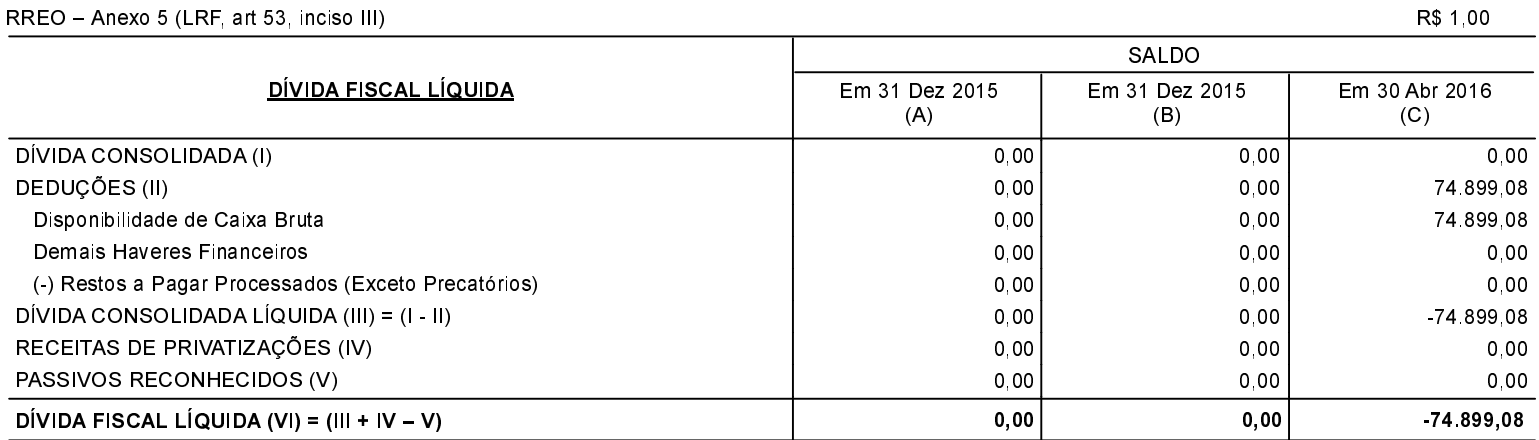

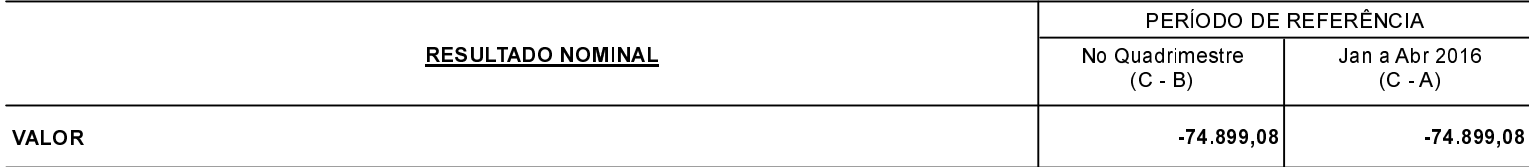

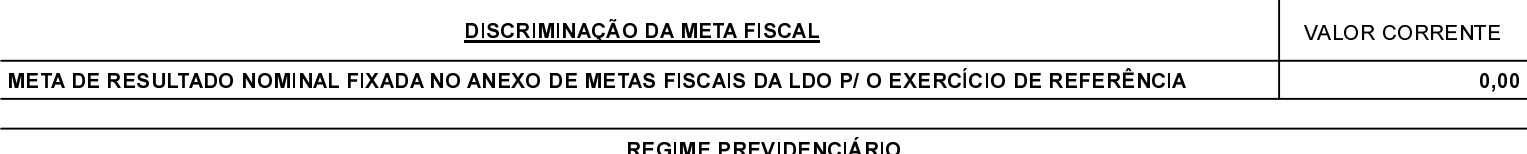

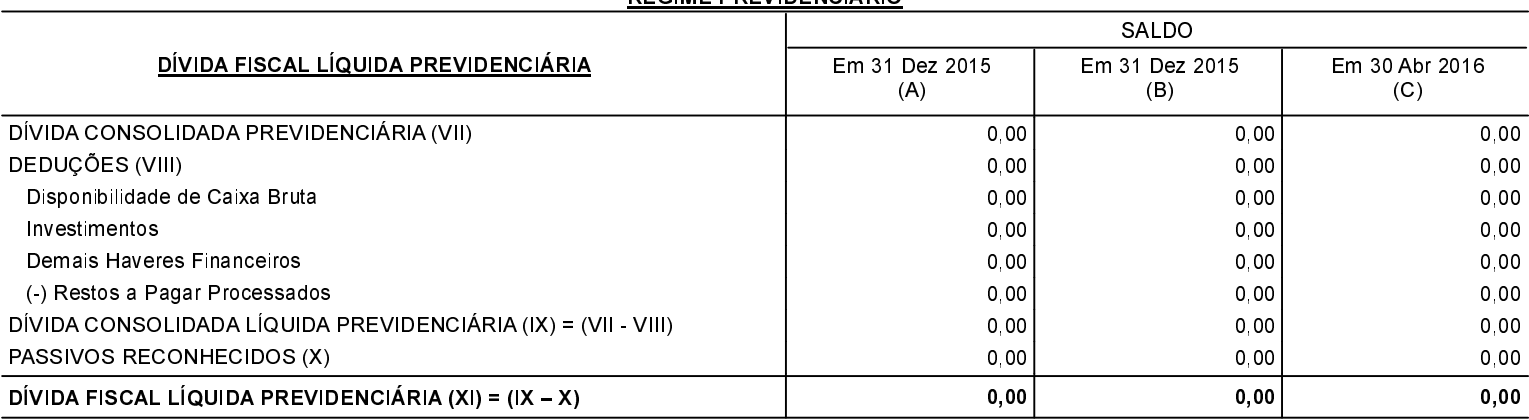

FONTE: